# **wget : téléchargeur en ligne de commande**

- Objet : Utilisation de wget, un logiciel de téléchargement en ligne de commande
- Niveau requis : [débutant,](http://debian-facile.org/tag:debutant?do=showtag&tag=d%C3%A9butant) [avisé](http://debian-facile.org/tag:avise?do=showtag&tag=avis%C3%A9)
- Commentaires : Les téléchargeurs des divers navigateurs ont tous leurs inconvénients. Wget est parfait, lui
- Débutant, à savoir : [Utiliser GNU/Linux en ligne de commande, tout commence là !.](http://debian-facile.org/doc:systeme:commandes:le_debianiste_qui_papillonne)
- Suivi :

[à-placer](http://debian-facile.org/tag:a-placer?do=showtag&tag=%C3%A0-placer)

- © Création par *S*smolski le 18/08/2010
- Testé par <…> le <…>
- Commentaires sur le forum  $:$   $\text{ici}^{1}$

### **Présentation**

wget est un programme en ligne de commande non interactif de téléchargement de fichiers depuis le Web.

Il supporte les protocoles HTTP, HTTPS et FTP ainsi que le téléchargement au travers des proxies HTTP.

## **Installation**

wget est installé par défaut.

Sinon :

```
apt-get update && apt-get install wget
```
### **Synopsis :**

wget [options] [url]

## **Options principales**

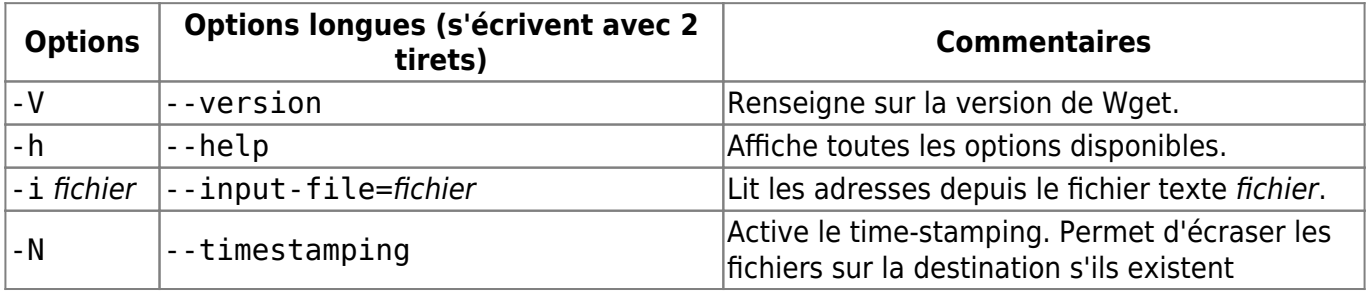

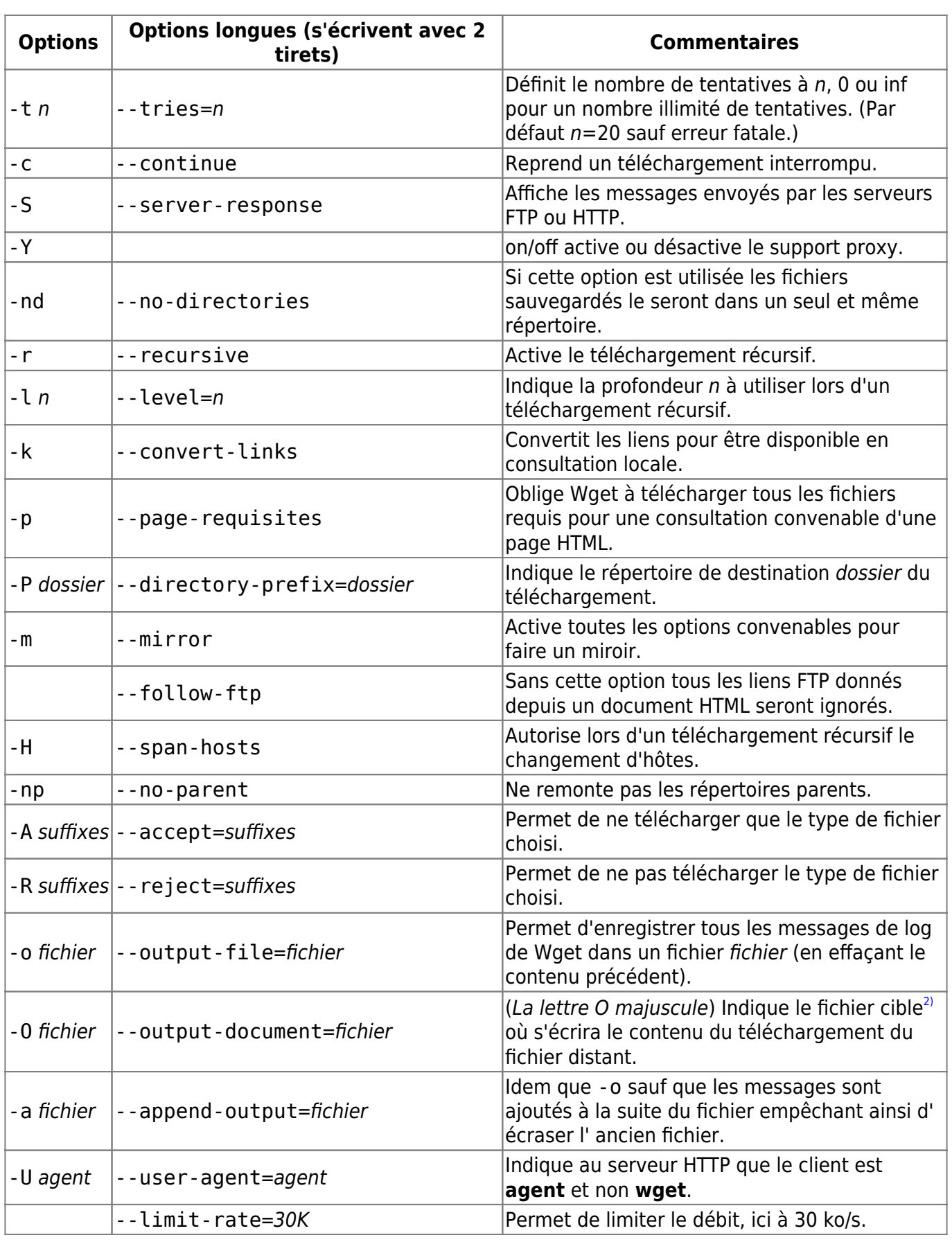

### **Les utilisations**

### **Exemples d'utilisation courante**

#### **Télécharger simplement un fichier**

Télécharger simplement un fichier :

```
wget http://www.site.org/rep/01/fichier.txt
```
Le fichier sera alors enregistré dans le répertoire courant (voir les commandes [cd](http://debian-facile.org/doc:programmation:shell:cd).)

#### **Reprendre un téléchargement**

Reprendre un téléchargement si celui-ci est incomplet :

wget -c ftp://serveur.org/rep/01/fichier.txt

Par défaut, sans l'option -c, **wget** créerait un nouveau fichier fichier.txt.1 au lieu de reprendre l'existant.

#### **Téléchargement dirigé vers le répertoire\_cible**

Dans ce cas le téléchargement sera dirigé vers le répertoire\_cible :

wget -P /chemin/du/répertoire cible http://www.site.org/fichier distant

#### **Téléchargement du contenu**

• Dans ce cas, avec la lettre O majuscule, le téléchargement du contenu du fichier distant sera écrit dans le fichier cible :

wget -0 /chemin/du/fichier cible http://www.site.org/fichier distant

#### **Les répertoires parent ignorés**

Dans ce cas seul le répertoire 01 et ses enfants seront copiés, les répertoires parent étant ignorés (-np) :

wget -r -np http://www.site.org/rep/01/

#### **Enregistrer dans le même dossier**

Ici tous les fichiers téléchargés seront enregistrés dans le même dossier (sans recréation de l'arborescence présente sur le site web (-nd)) :

wget -r -nd http://www.site.org/rep/01/

#### **FTP avec authentification**

Télécharger sur un FTP avec authentification (ici le nom d'utilisateur est paul et son mot de passe 123) :

wget ftp://paul:123@serveur.org/fichier

#### **Exemples d'utilisation avancée**

Télécharger les URL contenues dans un fichier :

wget -i fichier

Télécharge récursivement le site (-r) et enregistre les logs dans le fichier wgetlog (-o) en limitant le débit du téléchargement à 30 Ko/s (--limite-rate=30k) :

wget -r --limit-rate=30k http//www.site.org/ -owgetlog

Téléchargement avec une profondeur de 4 (-l4) et en enregistrant les messages à la suite du fichier wgetlog déjà créé (-awgetlog) :

wget -r -l4 http://www.site.org/ -awgetlog

Dans ce cas seul les fichiers portant l'extension .txt seront téléchargés (-A.txt) :

wget -r -l3 -A.txt ftp://serveur.org/

• Ici seul les fichiers portant l'extension . jpg seront téléchargés (-A. jpg), les logs seront inscrits à la suite du fichier wgetlog (-awgetlog) et wget téléchargera à partir des adresses indiquées dans le fichier texte maliste (-imaliste) :

wget -r -A.jpg -awgetlog -imaliste.txt

Télécharger le site récursivement avec une profondeur infinie (-linf), convertit les liens pour une consultation en local (-k), rapatrie tous les fichiers nécessaires à l'affichage convenable d'une page HTML (-p) et renomme toutes les pages HTML avec l'extension .html (-E) :

wget -r -linf -k -p -E http://www.site.org/

### **Références**

La documentation **ubuntu** en français qui reste reine en la matière, merci de leur contribution pour le libre :

<http://doc.ubuntu-fr.org/wget>

Un man en français, indispensable !

<http://www.delafond.org/traducmanfr/man/man1/wget.1.html>

[1\)](#page--1-0)

[2\)](#page--1-0)

N'hésitez pas à y faire part de vos remarques, succès, améliorations ou échecs !

de destination

From: <http://debian-facile.org/> - **Documentation - Wiki**

Permanent link: **<http://debian-facile.org/doc:reseau:wget>**

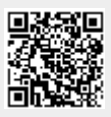

Last update: **07/06/2023 14:27**